# Manual para la creación de usuario

# Infile

La creación del usuario deben de realizarla utilizando su correo institucional

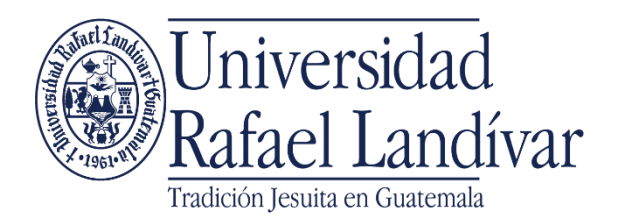

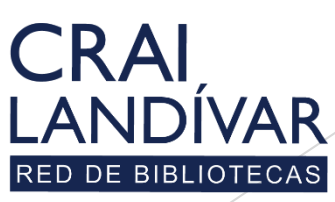

## Ingresar al portal de la Universidad Rafael Landívar:

# www.url.edu.gt

### **Clic en Biblioteca**

 $(502)$  2426 2626 (3  $\bullet$  0 0

. INGRESAR

 $\alpha$ 

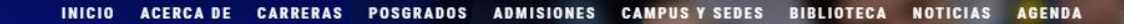

Exámenes de admisión Campus Central

Fecha para iniciar en 2021 Martes 19 y jueves 21 de enero a las 9:00 horas.

**Mail**<br>**Marconaldivar**<br>**Rafael Landívar** 

Licenciatura en Medicina: Cierre de cupo 2021

K

- Licenciaturas: Q 300 - Técnicos y diplomados: Q 150

#### **MÁS INFORMACIÓN**

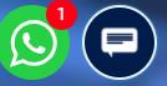

### Clic en Bases en línea

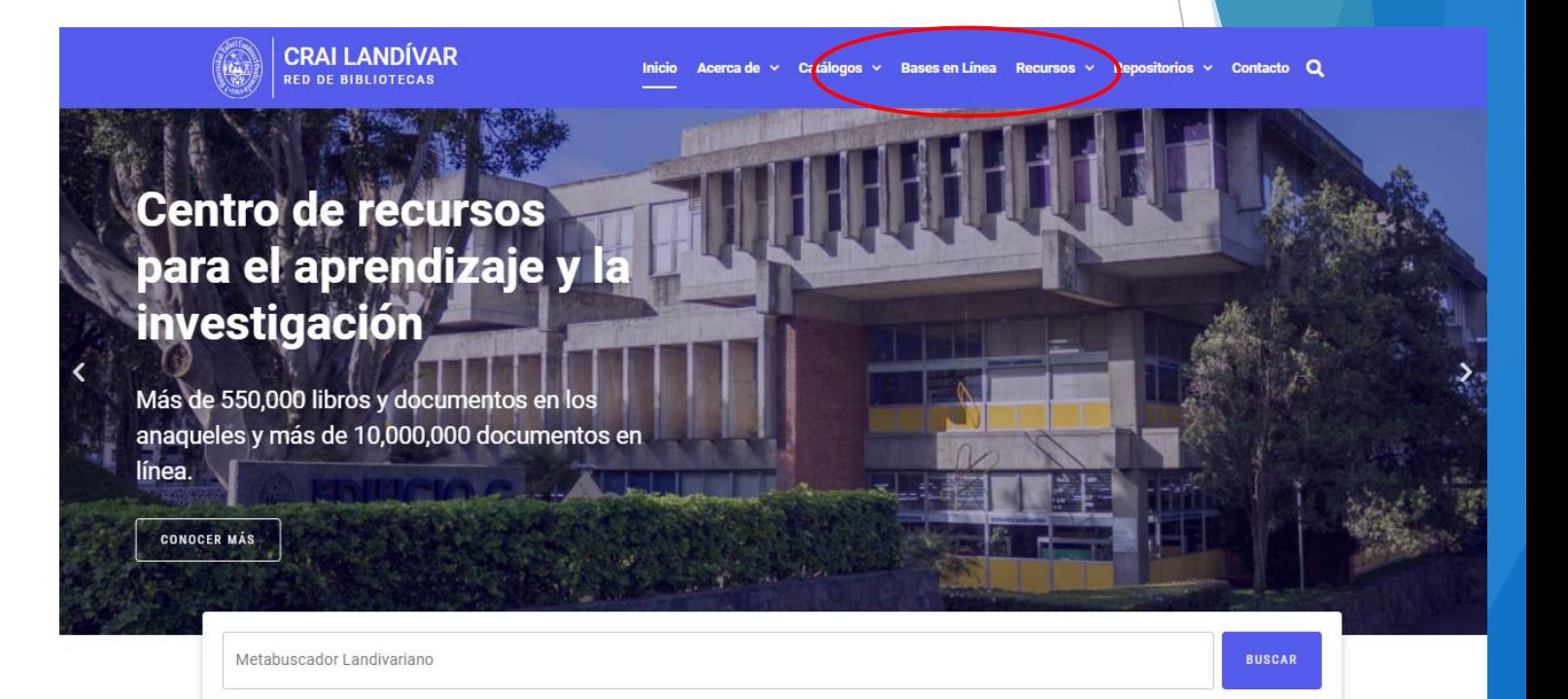

#### **Novedades**

 $\Omega$ 

### **Buscar Ciencias Jurídicas y Sociales**

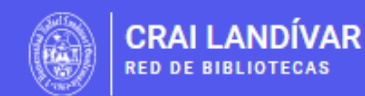

Catálogos  $\vee$  Bases en Línea Recursos  $\vee$  Repositorios  $\vee$  Contacto Q Acerca de  $\sim$ 

LÍNEA Y AUTOFORMACIÓN

### **Facultad de Ciencias Jurídicas y Sociales**

FILTRAR POR FACILITAD

F

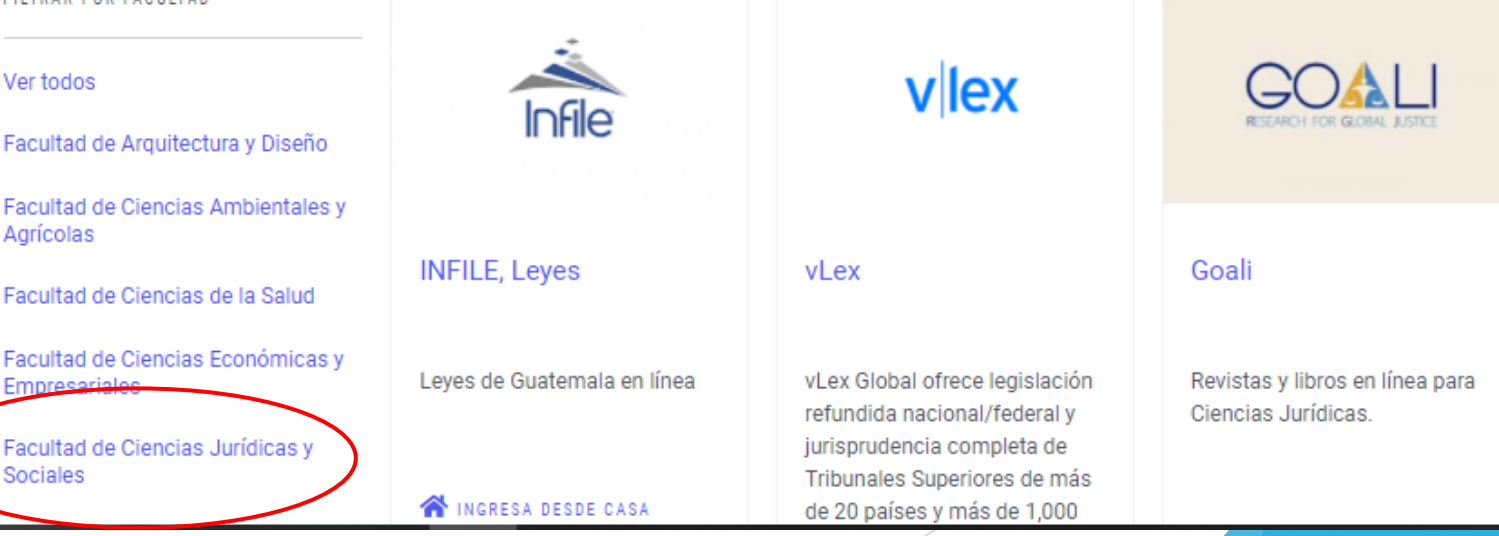

### Buscar Infile y dar clic en ingresar desde casa

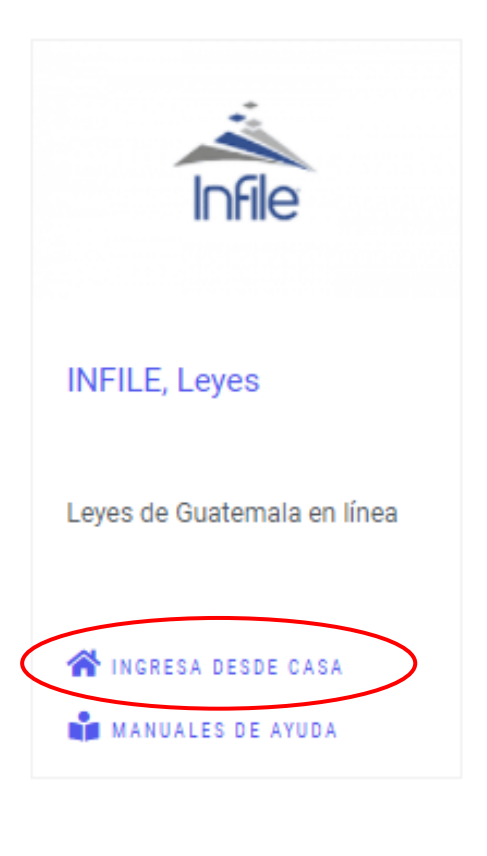

### Ingresar tu usuario y contraseña y dar clic en ingresar

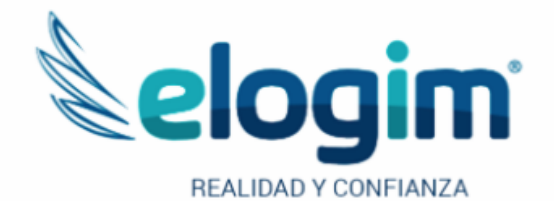

Si no funciona tu acceso, debes enviarnos un correo a ubiblioteca@url.edu.gt con el asunto Acceso Infile , en donde nos debes indicar: tu nombre completo y tu número de carnet

Contraseña

#### Ingresar

Si tuviste problemas de acceso escribe a la Biblioteca Landivariana (ubiblioteca@url.edu.gt) enviando los siguientes datos: \*Nombre completo \*Número de carnet (estudiantes) o código (docentes o personal administrativo)

### 1. Buscar la sección autentificación 2. Clic en Registrarse

Contáctenos

#### Somos INFILE -

Secciones -Tutoriales -

MORAL ATTITUD A DOLLARS RESINA & GREENLY JUSTICE, IN AUGUSTS ALL TO

#### **ACUERDO MINISTERIAL 60-2021**

24 de Mar. del 2021 **→** 0 H

Se acuerda crear el sistema nacional de registro poblacional de cáncer....

#### **Etiquetas:**

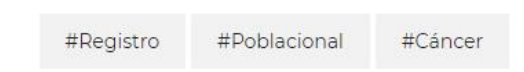

#### **Tutorial Destacado:**

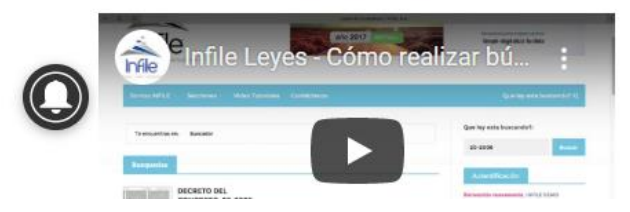

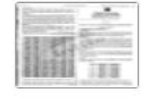

#### association football...

para que se cumpla con el...

**ACUERDO MINISTERIAL 32-2021** 

**◎** 24 de Mar. del 2021 **●** ◎ H

RESOLUCIÓN 261-2021 24 de Mar. del 2021 **@** 0 **H** 

Se acuerda autorizar a aseguradora solidum, sociedad anónima. la transferencia total de la cartera de seguro de caución del ramo de daños a favor de ficohsa seguros....

#### **FE DE ERRATA 24-03-2021**

24 de Mar. del 2021 **→** 0 H

the contract of the contract of the contract of the contract of the contract of the contract of the contract of

#### Que ley esta buscando? Penar **CONSTITUCION** Votariado Mercantil Laboral biental Se acuerda autorizar a la entidad Tributario ducación extranjera de carácter no lucrativa, denominada the confederation of north, central america and caribbean Autentificación Email  $\triangleright$ Password Login 2 **Aegistrarse** · Recuperar Contraseña Podemos Ayudarle? Calendario de Publicacione **C** Enviar mensaje  $102222222$

Q

### Llenamos los campos solicitados

#### \*correo electrónico a registrar es el institucional

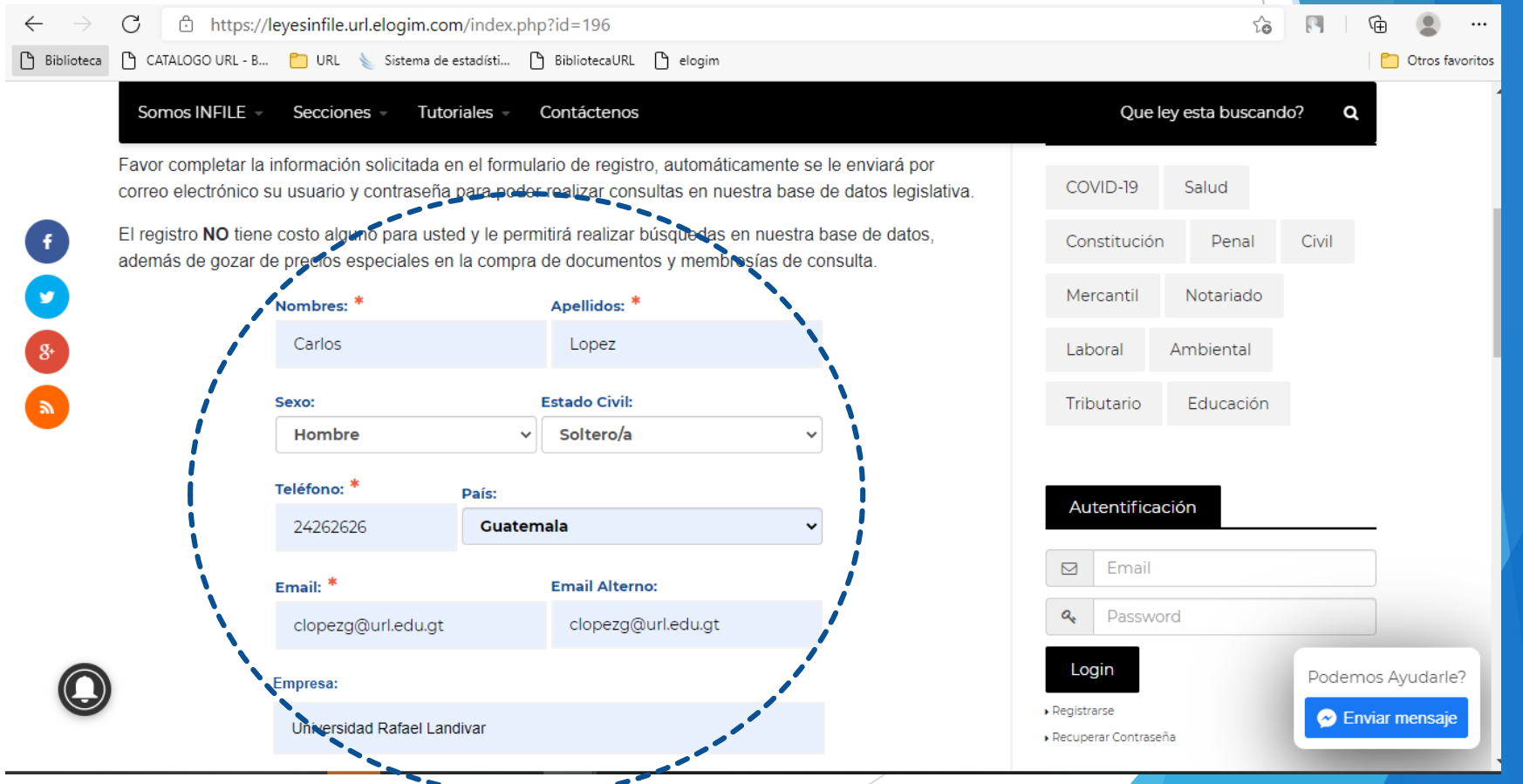

### 1. Aceptamos términos y condiciones 2. Clic en guardar

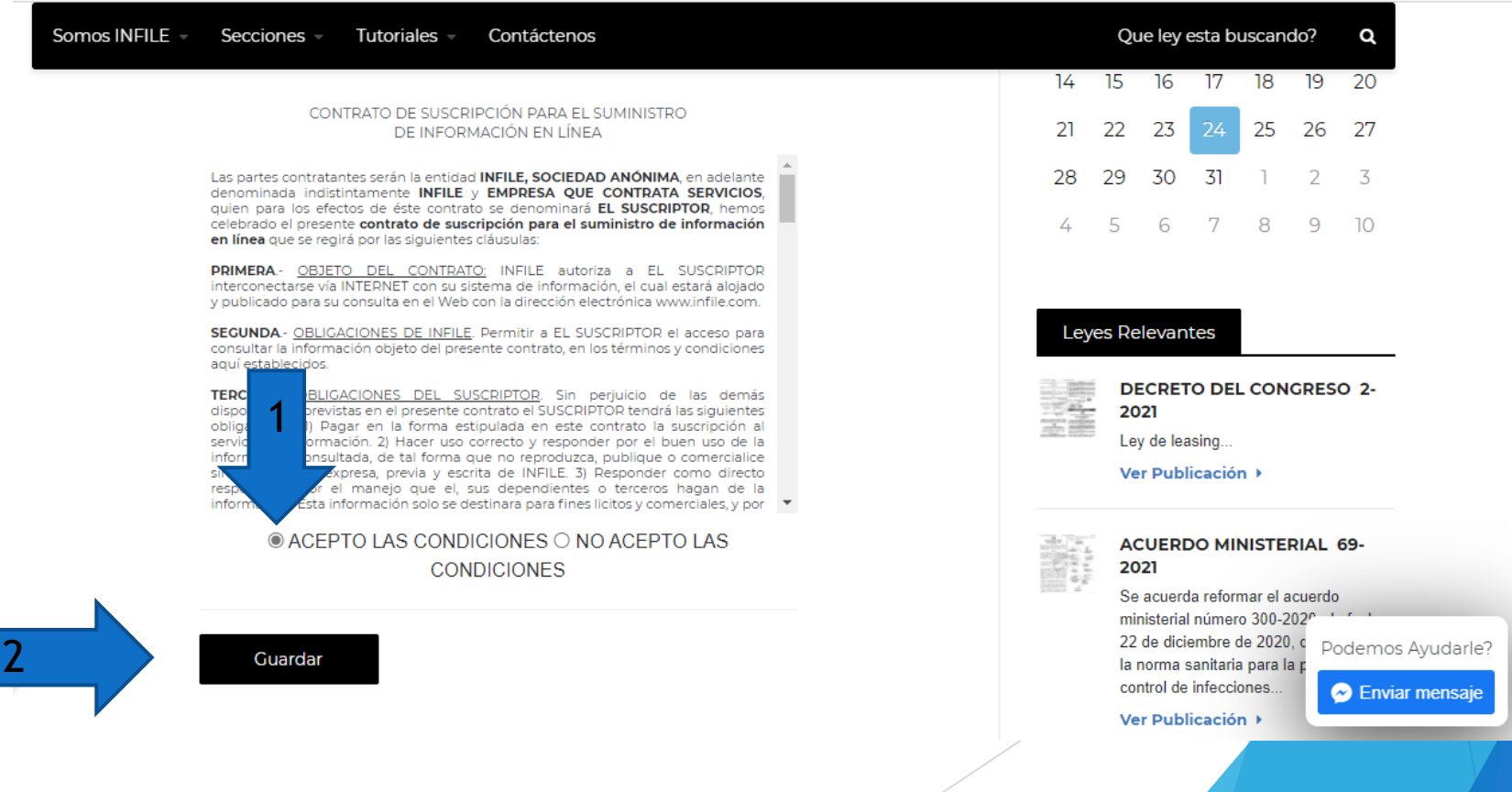

### Mensaje de registro con éxito

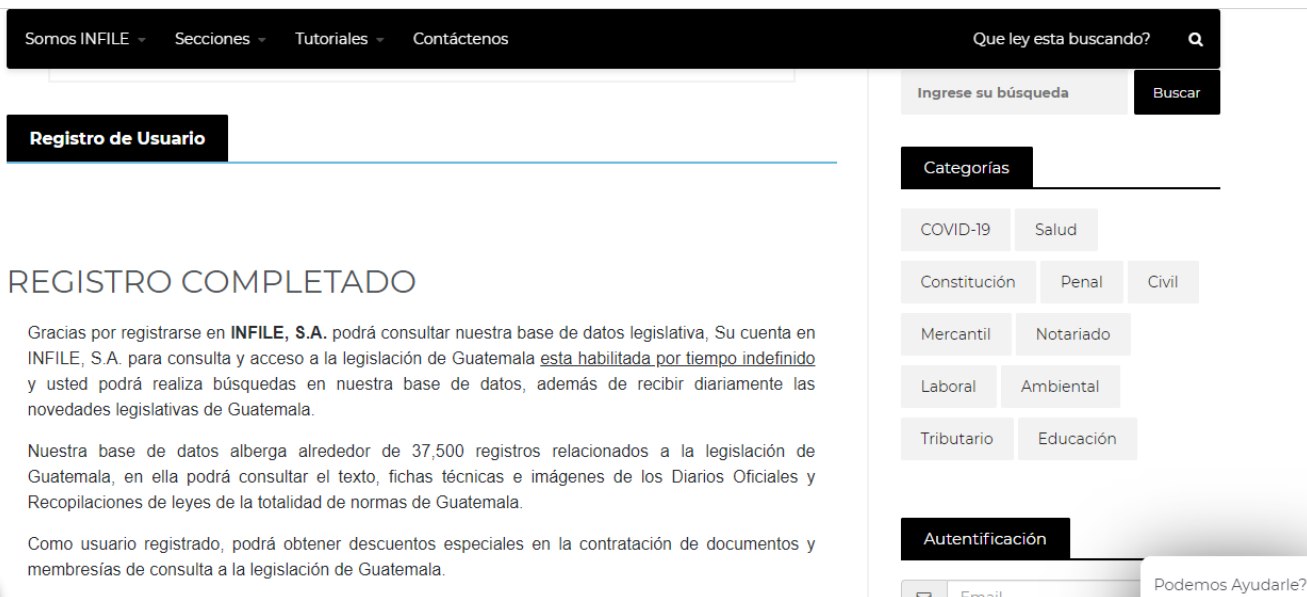

\* Dirigirnos a la bandeja de entrada de nuestro correo institucional

**B** Enviar mensaie

Buscamos el correo de la cuenta de INFILE, noreply@infile.com.gt en él nos estarán indicando nuestro usuario y contraseña

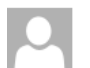

miércoles 24/03/2021 10:04 INFILE, S.A. <noreply2@infile.com.at>

Sus datos de acceso

1@url.edu.gt

A Haga clic aquí para descargar imágenes. Para ayudarle a proteger su confidencialidad. Outlook ha impedido la descarga automática de algunas imágenes en este mensaje.

Una solicitud de Registro de Nuevo usuario y solicitud de contraseña bajo su cuenta de correo electrónico ha sido procesada en nuestra página de Internet.

Estimado Señor (a): Carlos Lopez :

Su cuenta en INFILE, S.A. para consulta y acceso a la legislación de Guatemala esta habilitada y usted podrá realiza búsquedas en nuestra base de datos, además de recibir diariamente las novedades legislativas de Guatemala.

Nuestra base de datos alberga alrededor de 60.000 registros relacionados a la legislación de Guatemala, en ella podrá consultar el texto, fichas técnicas e imágenes de los Diarios Oficiales y Recopilaciones de leyes de la totalidad de normas de Guatemala.

Como usuario registrado, podrá obtener descuentos especiales en membresías de consulta a la legislación de Guatemala.

Usuario: U.U. Contraseña: \*Nota: Podrá modificar su password en la sección de Autentificación

Puede disfrutar de su membresía de Consulta y Actualización a la Legislación de Guatemala de INFILE, S.A. en la siguiente dirección del Internet:

https://leyes.infile.com/

Gracias por utilizar nuestros productos y servicios.

### Ingreso con las credenciales enviadas

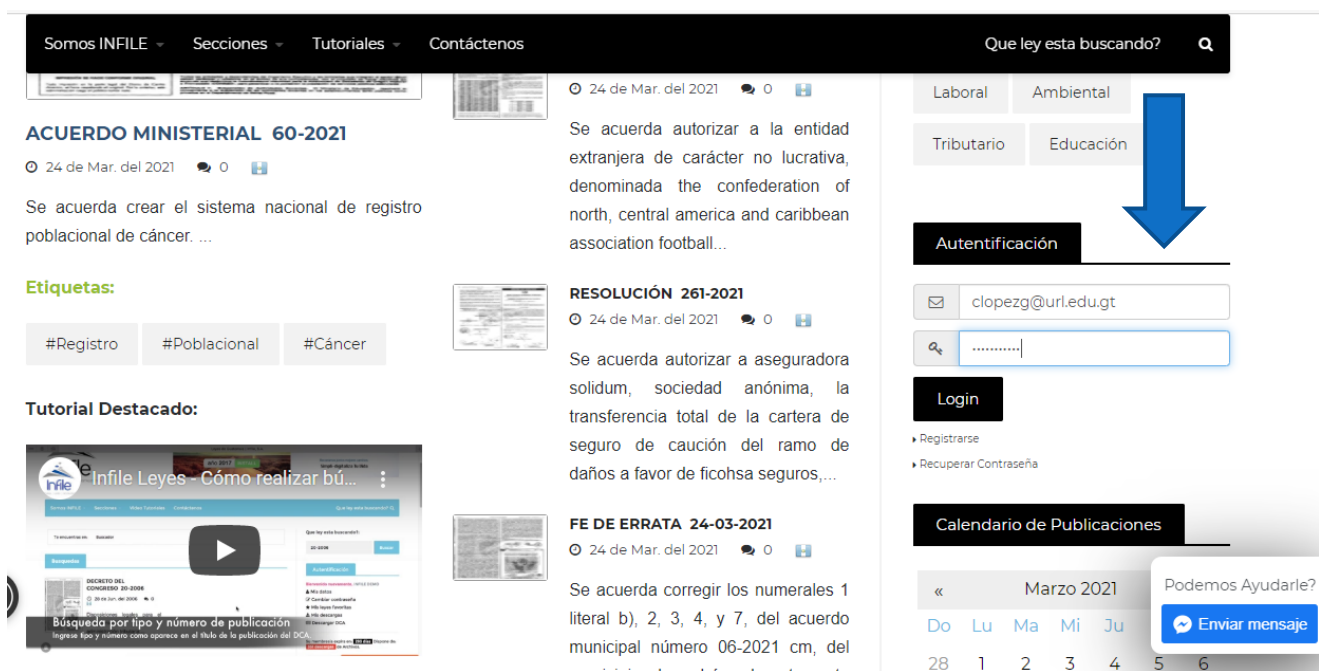

municipis de cabán, denodomento

### Validamos nuestra autentificación

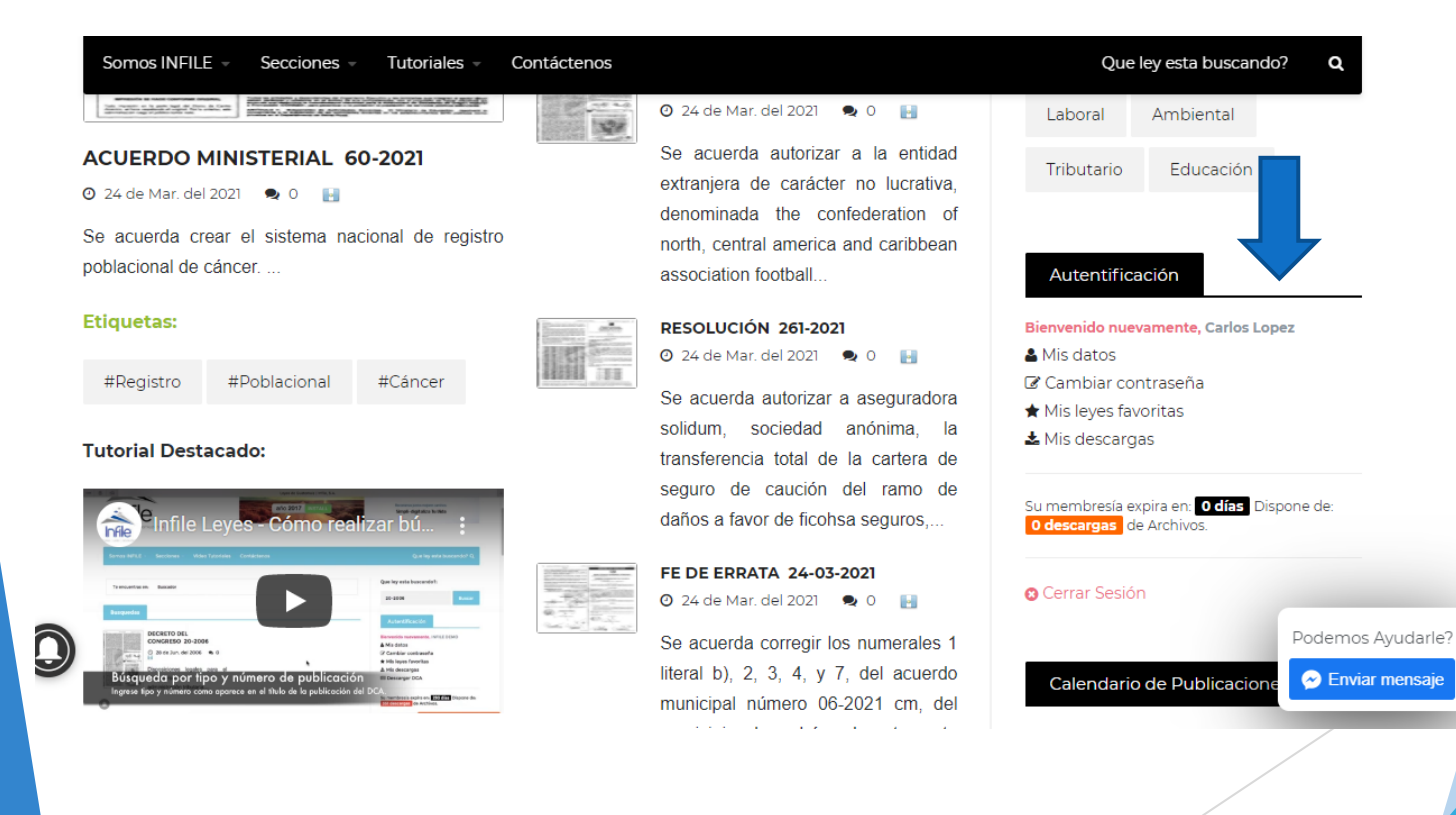

# Fin de la presentación